## Chiamate di sistema

<span id="page-0-1"></span><span id="page-0-0"></span>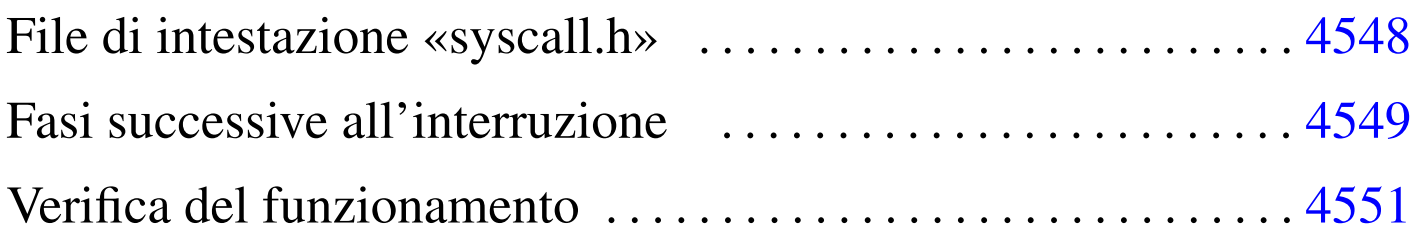

```
int_128.s 4547 isr_syscall.c 4549 syscall.c 4547
syscall.h 4548 vsyscall.c 4549
```
Nel sistema in corso di realizzazione sono previste le chiamate di sistema, anche se in pratica sono inutili, dal momento che non è possibile gestire processi elaborativi indipendenti. Queste chiamate si ottengono mettendo gli argomenti nella pila e utilizzando l'interruzione 128 (ovvero  $80_{16}$ ). Si osservi che questo meccanismo è diverso da quello usato dal kernel Linux, dove gli argomenti sono passati normalmente attraverso i registri del microprocessore.

Il punto di inizio per una chiamata di sistema è la funzione *syscall()*, con la quale va indicato il numero della chiamata, seguito dagli argomenti [necess](#page-0-2)ari, in base al contesto.

<span id="page-0-2"></span>Listato  $u172.1$ . './05/lib/sys/syscall.c'

```
|#include <sys/syscall.h>
 |#include <kernel/int.h>
 uint32 t
 syscall (int n, ...)
|{
     return int 128 ();
|}
```
Come si vede, ci si limita a utilizzare la funzione *int\_128()*, scritta però in linguaggio assemblatore, come si vede nel listato successivo.

Listato  $\text{u}$ 172.2. './05/lib/int/int\_128.s'

```
|.globl int_128
|#
int_128:
    | int $128
     | ret
```
Questa doppia mediazione ha delle conseguenze nella composizione della pila dei dati, al momento dell'avvio della funzione che deve trattare l'interruzione.

<span id="page-1-0"></span>File di intestazione «syscall.h»

```
«
```
Il file di intestazione 'syscall.h' dichiara le funzioni usate per generare una chiamata di sistema e poi per eseguirla; inoltre, si definiscono delle macro-variabili per dare un nome alle chiamate che in realtà son[o indica](#page-1-1)te solo per numero.

<span id="page-1-1"></span>Listato u172.3. './05/include/sys/syscall.h'

```
|#ifndef _SYSCALL_H
 |#define _SYSCALL_H 1
|
 |#include <inttypes.h>
 |#include <stdarg.h>
|
 |#define SYSCALL_malloc 1
 |#define SYSCALL_realloc 2
 |#define SYSCALL_free 3
 |#define SYSCALL_console_putc 4
|
uint32_t syscall (int n, \ldots);
uint32_t vsyscall (int n, va_list ap);
|
 |#endif
```
## <span id="page-2-0"></span>Fasi successive all'interruzione

Una volta provocata l'interruzione 128, si ottiene l'attivazione della funzione *isr\_128()*, la quale avvia a sua volta la funzione *isr\_syscall()* che deve provvedere a ripescare gli argomenti della chiamata originale, quindi avvia la funzione che può elaborarli: *vsyscall()*.

<span id="page-2-2"></span><span id="page-2-1"></span>«

Listato  $u172.4$ . './05/lib/int/isr\_syscall.c'

```
|#include <kernel/int.h>
|#include <sys/syscall.h>
uint32 t
isr_syscall (uint32_t start, \ldots)
|{
    va_list ap;
    uint32_t value;
    | //
    | // Colloca il puntatore all'inizio.
    | //
    va_start (ap, start);
    | //
    | // Salta i dati che non servono.
    | //
    value = va_arg (ap, uint32_t); // CS
    value = va_arg (ap, uint32_t); // EFLAGS
    value = va_arg (ap, uint32_t); // ???
    value = va_arg (ap, uint32_t); // ESP
    value = va_arg (ap, uint32_t); // SS
    value = va_arg (ap, uint32_t); // EIP
    value = va_arg (ap, uint32_t); // EIP
    value = va_arg (ap, uint32_t); // n. chiamata
    | //
    | // Attualmente «ap» punta all'argomento successivo
    // al numero di chiamata.
```

```
| //
return vsyscall (value, ap);
```
|*}*

## Listato  $u172.5$ . './05/lib/sys/vsyscall.c'

```
|#include <sys/syscall.h>
|#include <stdint.h>
|#include <inttypes.h>
|#include <stdlib.h>
|#include <stdarg.h>
|#include <kernel/vga.h>
uint32_t
vsyscall (int n, va_list ap)
|{
     if (n == SYSCALL\_malloc)| {
         size_t size = va_arg (ap, size_t);
         return (uint32_t) malloc (size);
       | }
     | else if (n == SYSCALL_realloc)
       | {
         void *ptr = va_arg (ap, void*); // Qui, «void*» va scritto
         size_t size = va_arg (ap, size_t); // attaccato e senza parentesi.
         return (uint32_t) realloc (ptr, size);
| }
     else if (n == SYSCALL_free)| {
         void *ptr = va_arg (ap, void*);free (ptr);
         return 0;
       | }
     | else if (n == SYSCALL_console_putc)
       | {
         int \nc = va_{arq} (ap, int);vga_putc (c);
         return (uint32_t) c;
       | }
     else
      | {
         printf ("[%s] ERROR: unknown syscall: %i!\n", __func__, n);
```
4550

```
return -1;| }
```
|*}*

## <span id="page-4-0"></span>Verifica del funzionamento

<span id="page-4-1"></span>Per verificare il funzionamento delle chiamate di sistema, si può modificare il file 'kernel\_main.c' nel modo seguente, allo scopo di visualizza[re sullo](#page-4-1) schermo la parola «Ciao».

Figura u172.6. Modifiche da apportare al file './05/kernel/

kernel\_main.c'

```
|#include <kernel/kernel.h>
|#include <kernel/build.h>
|#include <stdio.h>
|#include <kernel/gdt.h>
|#include <kernel/mm.h>
|#include <stdlib.h>
|#include <kernel/int.h>
|#include <sys/syscall.h>
|...
         | //
         | // Predispone la memoria libera per l'utilizzo.
         | //
         | mm_init ();
         | //
         | // Omissis.
         | //
         | //
         | // Predispone la tabella IDT.
         | //
         idt();
         | //
         | // Prova le chiamate di sistema.
         | //
         | syscall (SYSCALL_console_putc, 'C');
         | syscall (SYSCALL_console_putc, 'i');
         | syscall (SYSCALL_console_putc, 'a');
         | syscall (SYSCALL_console_putc, 'o');
```
«

|...

Dopo avere ricompilato, riavviando la simulazione si deve ottenere una schermata simile a quella seguente, dove prima della conclusione si vede l'emissione della parola «Ciao»:

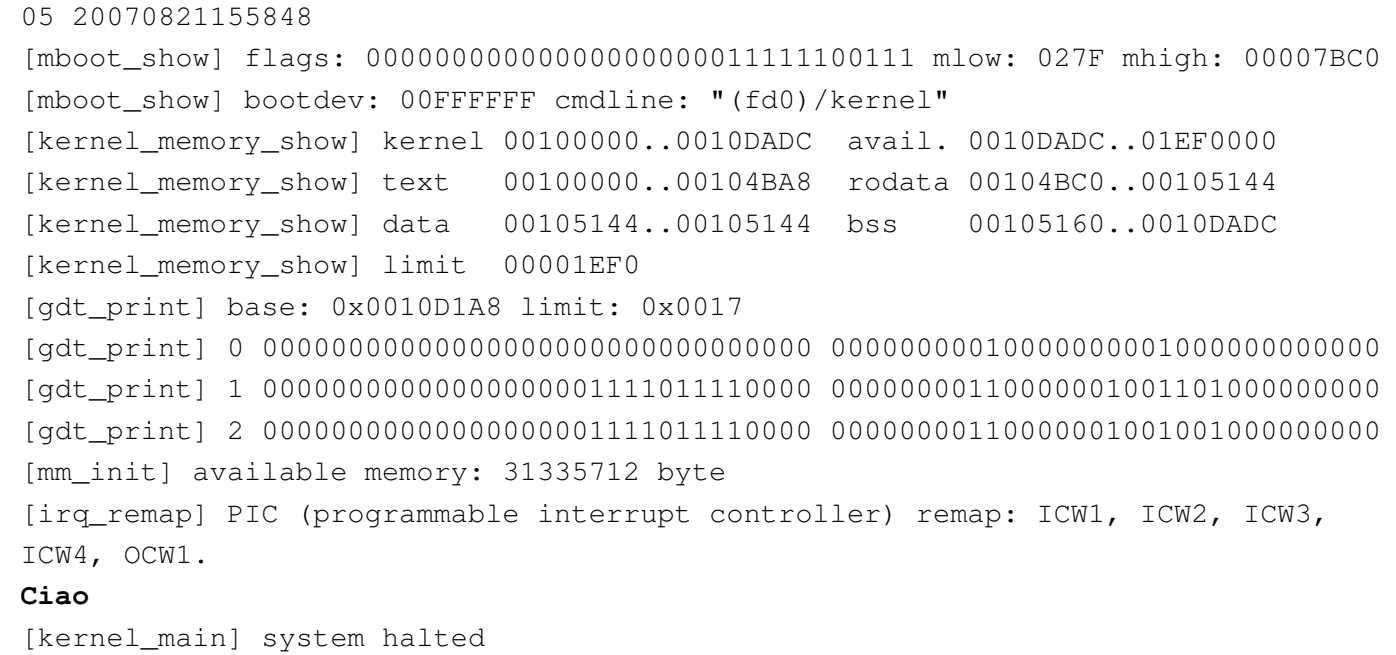